## **II - Opis równoważności oprogramowania z harmonogramem szkoleń:**

**Zamawiający informuje, że Pomorski Ośrodek Doradztwa Rolniczego w Lubaniu nie jest uprawniony do nabywania produktów z serii Microsoft dla instytucji edukacyjnych (akademickich).** 

Wykonawca oferujący oprogramowanie równoważne musi przed złożeniem oferty wystąpić do Zamawiającego o udostępnienie aplikacji, które będą obsługiwane przez te oprogramowanie celem przetestowania poprawności funkcjonowania (kompatybilności).

Zamawiający informuje, że w przypadku oferty na oprogramowanie równoważne w celu stwierdzenia jego zgodności z treścią SIWZ , (dotyczy to parametrów technicznych, jakości oraz funkcjonalności, a w szczególności zapewnienia stabilności i pełnej współpracy z posiadanym przez zamawiającego oprogramowaniem), żądać będzie na etapie oceny ofert, dostarczenia trzech oferowanych laptopów z zainstalowanym oprogramowaniem równoważnym celem przetestowania.

Wykonawca musi złożyć dokument potwierdzający zgodność cech technicznych, jakościowych i funkcjonalnych zawartych w opisie równoważności.

W przypadku zaoferowania oprogramowania równoważnego, Wykonawca zobowiązany jest do zintegrowania z obecnie obowiązującymi standardami dokumentów / systemów operacyjnych / domen, a także do przeprowadzenia szkoleń użytkowników i administratorów.

Obowiązek wykazania, iż oferowane oprogramowanie spełnia wymagania Zamawiającego, leży po stronie Wykonawcy.

## **Równoważność dla Microsoft Windows 10 Pro PL:**

System operacyjny klasy PC musi spełniać następujące wymagania poprzez wbudowane mechanizmy, bez użycia dodatkowych aplikacji:

- 1. Pełna polska wersja językowa interfejsu użytkownika
- 2. Wbudowany system pomocy w języku polskim;
- 3. Producent systemu gwarantuje możliwość dokonywania aktualizacji i poprawek systemu przez Internet z możliwością wyboru instalowanych poprawek do 2025 roku;
- 4. Możliwość dokonywania uaktualnień sterowników urządzeń przez Internet witrynę producenta systemu;
- 5. Darmowe aktualizacje w ramach wersji systemu operacyjnego przez Internet (niezbędne aktualizacje, poprawki, biuletyny bezpieczeństwa muszą być dostarczane bez dodatkowych opłat) – wymagane podanie nazwy strony serwera WWW producenta systemu;
- 6. Internetowa aktualizacja zapewniona w języku polskim;
- 7. Podłączenie systemów operacyjnych pod istniejący system domen w PODR;
- 8. Wbudowane rozwiązanie służące do automatycznego zbudowania obrazu systemu wraz z aplikacjami. Obraz systemu służyć ma do automatycznego upowszechnienia systemu operacyjnego inicjowanego i wykonywanego w całości poprzez sieć komputerową.
- 9. Graficzne środowisko instalacji i konfiguracji

## **Równoważność dla MS Office 2016 Dla użytkowników domowych i małych firm.**

- 1. Pełna polska wersja językowa interfejsu użytkownika
- 2. Wbudowany system pomocy w języku polskim
- 3. Możliwość dokonywania aktualizacji i poprawek oprogramowania przez Internet z możliwością wyboru instalowanych poprawek;
- 4. Darmowe aktualizacje oprogramowania przez Internet (niezbędne aktualizacje, poprawki, biuletyny bezpieczeństwa muszą być dostarczane bez dodatkowych opłat) – wymagane podanie nazwy strony serwera WWW producenta systemu;
- 5. Internetowa aktualizacja zapewniona w języku polskim
- 6. Możliwość zintegrowania uwierzytelniania użytkowników z usługą katalogową (Active Directory lub funkcjonalnie równoważną) – użytkownik raz zalogowany z poziomu systemu operacyjnego stacji roboczej ma być automatycznie rozpoznawany we wszystkich modułach oferowanego rozwiązania bez potrzeby oddzielnego monitowania go o ponowne uwierzytelnienie się.
- 7. Pakiet zintegrowanych aplikacji biurowych musi zawierać:
	- a) Edytor tekstów
	- b) Arkusz kalkulacyjny
	- c) Narzędzie do przygotowywania i prowadzenia prezentacji
	- d) Narzędzie do zarządzania informacją prywatną (pocztą elektroniczną, kalendarzem, kontaktami i zadaniami)
- 8. Edytor tekstów musi umożliwiać:
	- a) Edycję i formatowanie tekstu w języku polskim wraz z obsługą języka polskiego w zakresie sprawdzania pisowni i poprawności gramatycznej oraz funkcjonalnością słownika wyrazów bliskoznacznych i autokorekty
	- b) Wstawianie oraz formatowanie tabel
	- c) Wstawianie oraz formatowanie obiektów graficznych
	- d) Wstawianie wykresów i tabel z arkusza kalkulacyjnego (wliczając tabele przestawne)
	- e) Automatyczne numerowanie rozdziałów, punktów, akapitów, tabel i rysunków
	- f) Automatyczne tworzenie spisów treści
	- g) Formatowanie nagłówków i stopek stron
	- h) Sprawdzanie pisowni w języku polskim
	- i) Śledzenie zmian wprowadzonych przez użytkowników
	- j) Wydruk dokumentów
	- k) Wykonywanie korespondencji seryjnej bazując na danych adresowych pochodzących z arkusza kalkulacyjnego i z narzędzia do zarządzania informacją prywatną
	- l) Pracę na dokumentach utworzonych przy pomocy Microsoft Word 2003, 2007,2010, 2013 i 2016 z zapewnieniem bezproblemowej konwersji wszystkich elementów i atrybutów dokumentu. Zapewnienie po edycji i zapisaniu danego dokumentu bezproblemową jego dalszą pracę w programach Microsoft Word 2003, 2007, 2010, 2013 i 2016.
	- m) Zabezpieczenie dokumentów hasłem przed odczytem oraz przed wprowadzaniem modyfikacji
- 9. Arkusz kalkulacyjny musi umożliwiać:
	- a) Tworzenie raportów tabelarycznych
	- b) Tworzenie wykresów liniowych (wraz linią trendu), słupkowych, kołowych
- c) Tworzenie arkuszy kalkulacyjnych zawierających teksty, dane liczbowe oraz formuły przeprowadzające operacje matematyczne, logiczne, tekstowe, statystyczne oraz operacje na danych finansowych i na miarach czasu
- d) Tworzenie raportów z zewnętrznych źródeł danych np.: inne arkusze kalkulacyjne
- e) Tworzenie raportów tabeli przestawnych umożliwiających dynamiczną zmianę wymiarów oraz wykresów bazujących na danych z tabeli przestawnych
- f) Wyszukiwanie i zamianę danych
- g) Wykonywanie analiz danych przy użyciu formatowania warunkowego
- h) Nazywanie komórek arkusza i odwoływanie się w formułach po takiej nazwie
- i) Nagrywanie, tworzenie i edycję makr automatyzujących wykonywanie czynności
- j) Formatowanie czasu, daty i wartości finansowych z polskim formatem
- k) Zapis wielu arkuszy kalkulacyjnych w jednym pliku.
- l) Zachowanie pełnej zgodności z formatami plików utworzonych za pomocą oprogramowania Microsoft Excel 2003, 2007, 2010, 2013 i 2016 z uwzględnieniem poprawnej realizacji użytych w nich funkcji specjalnych i makropoleceń. Zapewnienie po edycji i zapisaniu danego dokumentu bezproblemową jego dalszą pracę w programach Microsoft Excel 2003, 2007, 2010, 2013 i 2016.
- m) Zabezpieczenie dokumentów hasłem przed odczytem oraz przed wprowadzaniem modyfikacji.
- 10. Narzędzie do przygotowywania i prowadzenia prezentacji musi umożliwiać:
	- a) Prezentowanie przy użyciu projektora multimedialnego
	- b) Drukowanie w formacie umożliwiającym robienie notatek
	- c) Zapisanie jako prezentacja tylko do odczytu.
	- d) Nagrywanie narracji i dołączanie jej do prezentacji
	- e) Opatrywanie slajdów notatkami dla prezentera
	- f) Umieszczanie i formatowanie tekstów, obiektów graficznych, tabel, nagrań dźwiękowych i wideo
	- g) Umieszczanie tabel i wykresów pochodzących z arkusza kalkulacyjnego
	- h) Odświeżenie wykresu znajdującego się w prezentacji po zmianie danych w źródłowym arkuszu kalkulacyjnym
	- i) Możliwość tworzenia animacji obiektów i całych slajdów
	- j) Prowadzenie prezentacji w trybie prezentera, gdzie slajdy są widoczne na jednym monitorze lub projektorze, a na drugim widoczne są slajdy i notatki prezentera
	- k) Pełna zgodność z formatami plików utworzonych za pomocą oprogramowania MS PowerPoint 2003, 2007, 2010, 2013 i 2016. Zapewnienie po edycji i zapisaniu danego dokumentu bezproblemową jego dalszą pracę w programach Microsoft PowerPoint 2003, 2007, 2010, 2013 i 2016.
- 11. Narzędzie do zarządzania informacją prywatną (pocztą elektroniczną, kalendarzem, kontaktami i zadaniami) musi umożliwiać:
	- a) Pobieranie i wysyłanie poczty elektronicznej z serwera pocztowego
	- b) Filtrowanie niechcianej poczty elektronicznej (SPAM) oraz określanie listy zablokowanych i bezpiecznych nadawców
	- c) Tworzenie katalogów, pozwalających katalogować pocztę elektroniczną
	- d) Automatyczne grupowanie poczty o tym samym tytule
	- e) Tworzenie reguł przenoszących automatycznie nową pocztę elektroniczną do określonych katalogów bazując na słowach zawartych w tytule, adresie nadawcy i odbiorcy
- f) Oflagowanie poczty elektronicznej z określeniem terminu przypomnienia
- g) Zarządzanie kalendarzem
- h) Udostępnianie kalendarza innym użytkownikom
- i) Przeglądanie kalendarza innych użytkowników
- j) Zapraszanie uczestników na spotkanie, co po ich akceptacji powoduje automatyczne wprowadzenie spotkania w ich kalendarzach
- k) Zarządzanie listą zadań
- l) Zlecanie zadań innym użytkownikom
- m) Zarządzanie listą kontaktów
- n) Udostępnianie listy kontaktów innym użytkownikom
- o) Przeglądanie listy kontaktów innych użytkowników
- p) Możliwość przesyłania kontaktów innym użytkowników

#### **W szczególności Wykonawca musi zapewnić stabilność i pełną wymaganą funkcjonalność współpracy z posiadanym przez Zamawiającego następującym oprogramowaniem:**

- pełną zgodność z formatami plików utworzonych za pomocą oprogramowania MS Office 2003, 2007, 2010, 2013 i 2016. Zapewnienie po edycji i zapisaniu danego dokumentu bezproblemową jego dalszą pracę w programach Microsoft 2003, 2007, 2010, 2013 i 2016. - ciągłości pracy w menedżerze poczty elektronicznej oraz informacji (konieczność migracji obecnych wiadomości, zadań, kontaktów, informacji i kalendarza spotkań do nowego programu),

- z obecnymi edytowalnymi wnioskami z Agencji Restrukturyzacji i Modernizacji Rolnictwa napisanych w programie MS Excel. Aktualny wykaz wniosków: http://www.arimr.gov.pl/pomoc-unijna/prow-2014-2020.html

- Raportów indywidualnych w systemie FADN www.fadn.pl

- Biznes plan (własna aplikacja)

- System Informatyczny Doradztwa Rolniczego (SIDR) w szczególności raportowania, importowania i eksportowania danych pomiędzy programami księgowymi i kadrowymi (Płatnik, Symfonia Premium Handel i Magazyn, Symfonia Forte Finanse i Księgowość, Symfonia Forte Kadry i Płace, Symfonia Analizy Finansowe, Symfonia Środki Trwałe)

- z obecnymi edytowalnymi aplikacjami, formularzami, planami, wnioskami, kalkulacjami przedstawionych na stronie: http://kiedrowski.wordpress.com/

- z wewnętrznymi aplikacjami dotyczącymi sprawozdań specjalisty i doradcy PODR oraz sprawozdań komórek organizacyjnych PODR w Lubaniu

- Agrosystem, Polski FADN, Płatnik, Symfonia Premium Handel i Magazyn, Symfonia Forte Finanse i Księgowość, Symfonia Forte Kadry i Płace, Symfonia Analizy Finansowe, Symfonia Środki Trwałe,

- z programami wymienionymi na stronie http://www.djgroup.com.pl/index.php?p=7

# **III - HARMONOGRAM SZKOLEŃ**

#### **Istotne informacje dotyczące harmonogramu szkoleń:**

1. Szkolenia muszą się odbyć w siedzibie Zamawiającego, jego oddziałach oraz w Powiatowych Zespołach Doradztwa Rolniczego. Wykaz adresów przedstawiony jest na naszej stronie internetowej http://www.podr.pl/kontakty

- 2. Szkolenia muszą odbywać się w dniach roboczych od poniedziałku do piątku w godzinach 7:30-14:30.
- 3. Koszt szkoleń musi być ujęty w cenie oferty.
- 4. Czas szkolenia dla pracowników biurowych wynosi:
	- 3 dni robocze dla edytora tekstu
	- 3 dni dla arkusza kalkulacyjnego
	- 2 dni dla programu do prezentacji
	- 5 dni roboczych dla systemu operacyjnego.
	- Każde szkolenie musi trwać 7 godzin z przerwą 30 minutową.
- 5. Czas szkolenia dla informatyków wynosi 5 dni roboczych dla szkolenia zaawansowanego z systemu operacyjnego. Szkolenie musi trwać 7 godzin z przerwą 30 minutową.
- 6. Zamawiający wymaga, aby kadra dydaktyczna wskazana przez Wykonawcę (trenerzy/wykładowcy/szkoleniowcy) posiadała odpowiednie kwalifikacje i doświadczenie zawodowe uprawniające do prowadzenia zajęć w powierzonym zakresie:

- wykładowcy muszą przedłożyć dokument zaświadczający o przeprowadzeniu co najmniej 10 szkoleń z oprogramowania biurowego w przeciągu 5 ostatnich lat.

- 7. Realizacja szkoleń na podstawie uzgodnionego harmonogramu musi zakończyć się do dnia 08-12-2017 r.
- 8. W przypadku powierzenia przeprowadzenia szkoleń podwykonawcom Zamawiający żąda ich wskazania.

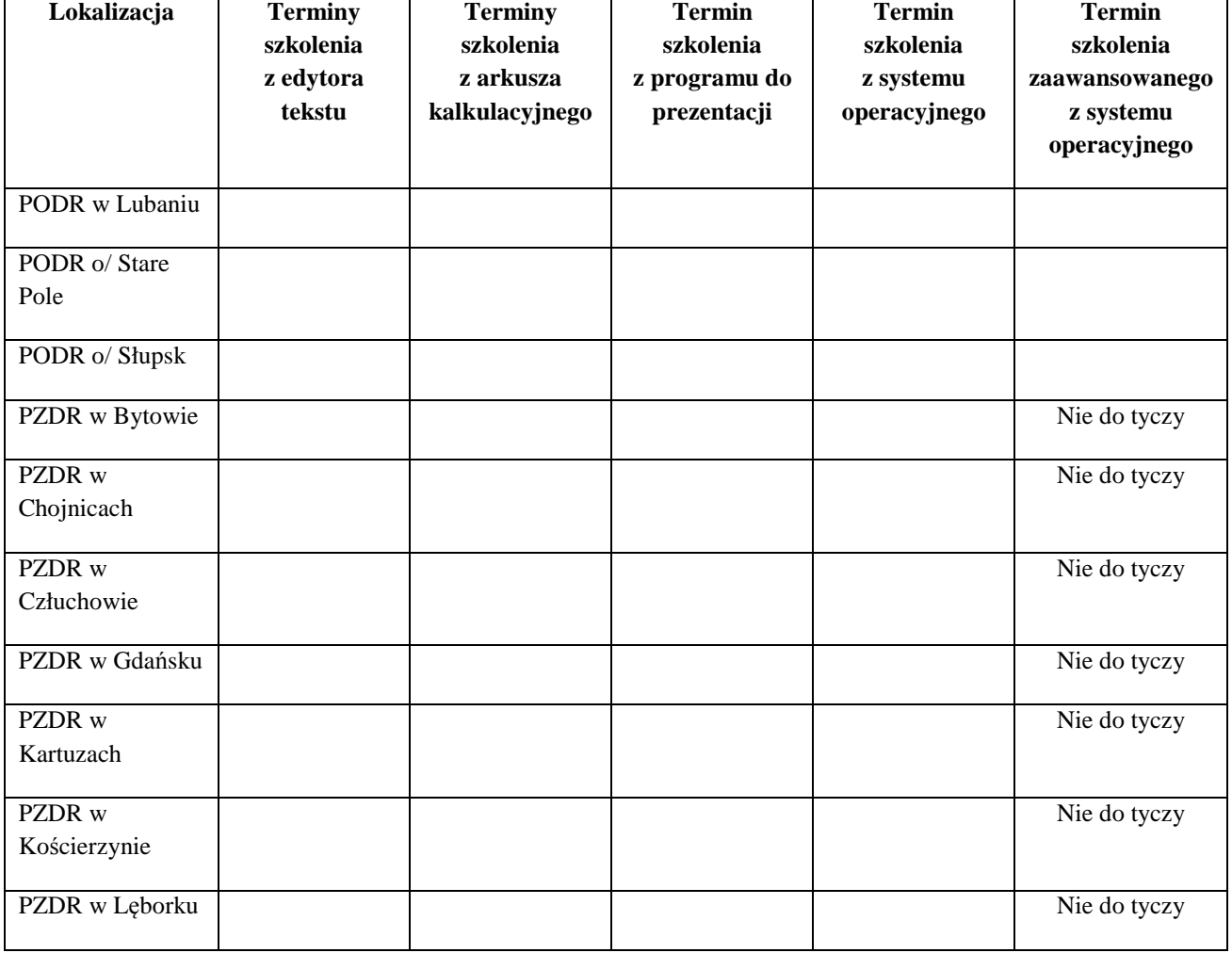

9. Harmonogram szkoleń:

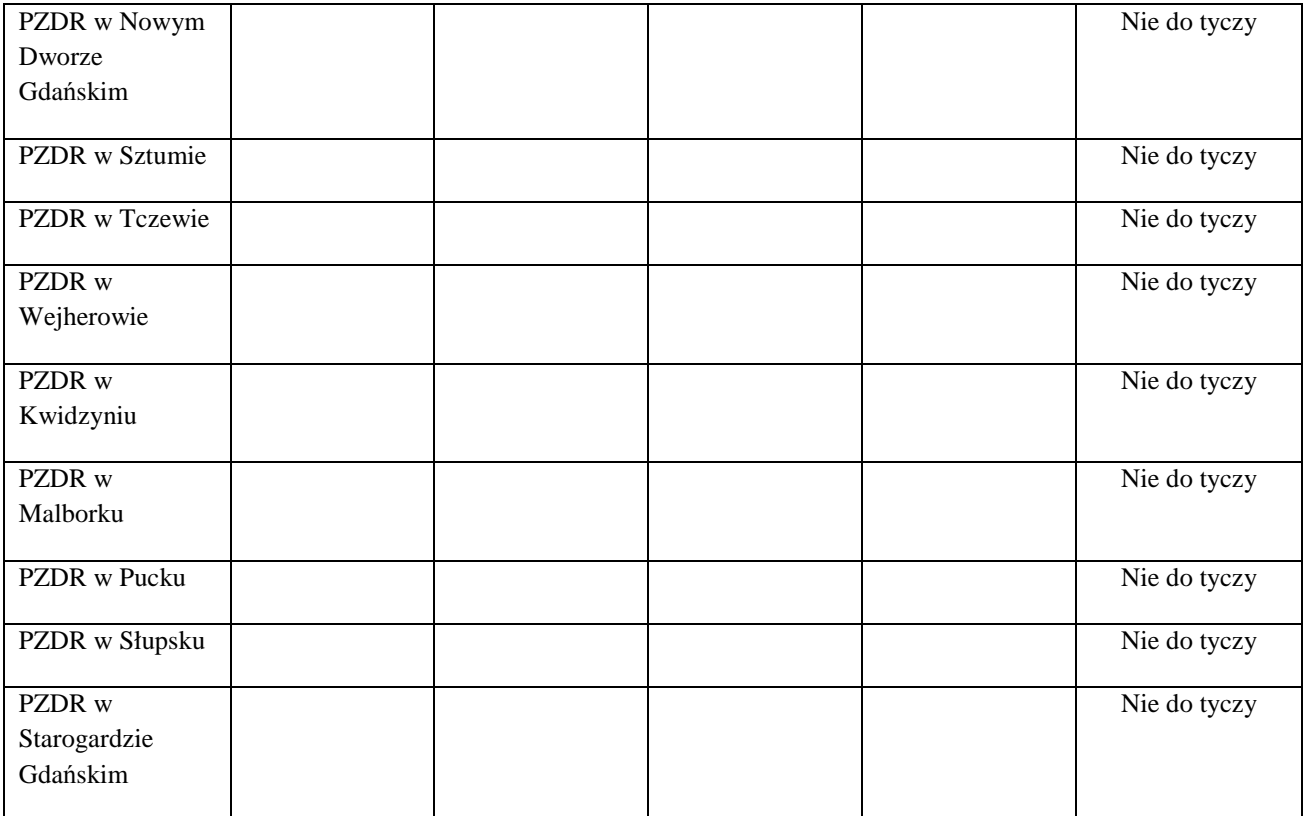